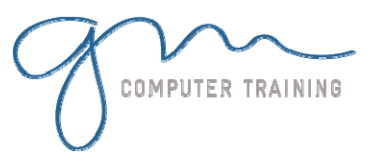

## Efficient Layout

Document setup Tint and gradient swatches Object libraries and snippets Item spacing

# Vector paths

Vector path creation Vector paths and pictures Vector paths and type

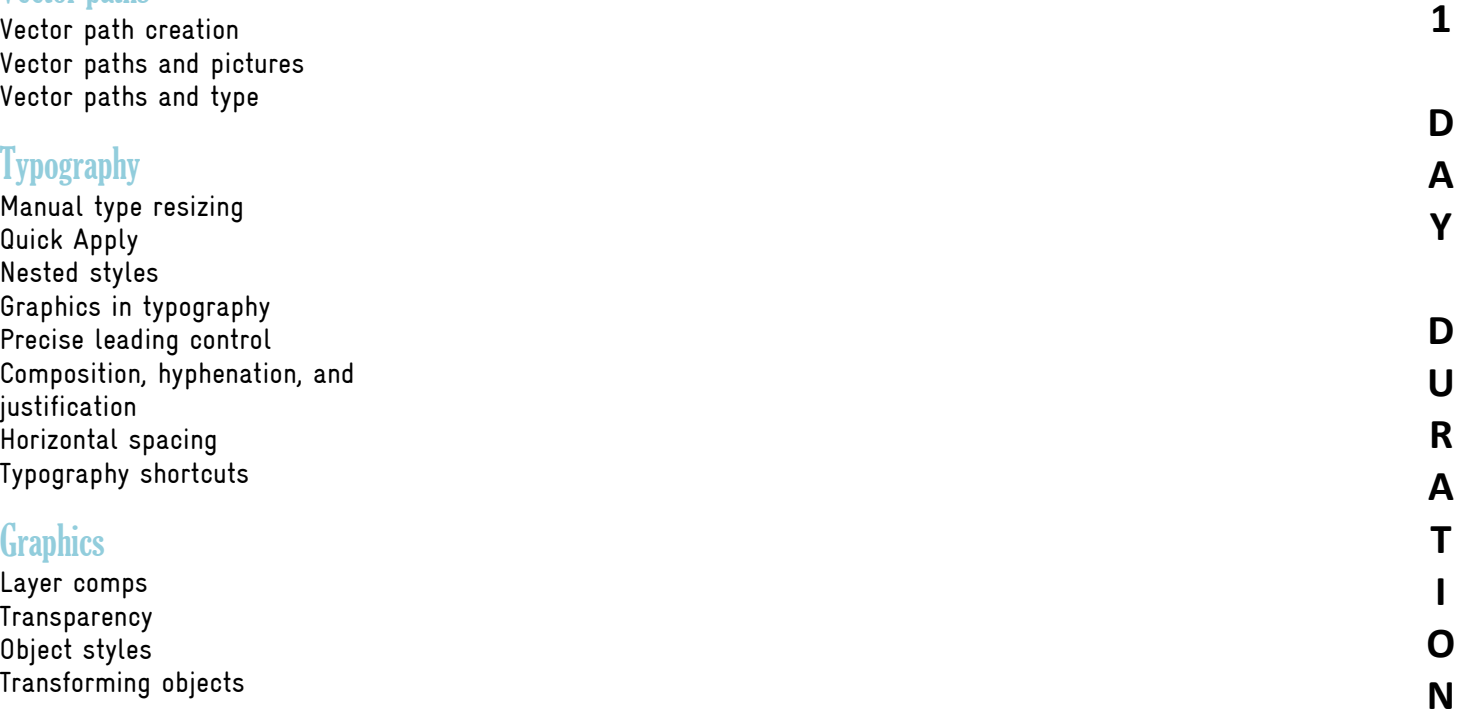

**Transparency** Object styles Transforming objects

## Tables

Creating tables Changing table structure Formatting tables

## Text editing

Story Editor Special characters Column, frame, and page breaks Anchored objects

#### **Long documents**

Sectioning Tables of contents Indexing Books Footnotes

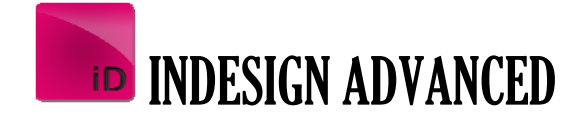

Microsoft & Adobe Specialist<br>Microsoft & Adobe 25 728 816<br>22 925 728 & O425 728 816 Microsoft & Adobe Specialist<br>Microsoft & Adobe Specialist<br>0402 925 728<br>O402 925 728<br>Micomputertraining.com.au

support@gm

 $gmc$ 

 $\mathbf{1}$ 

D

J

O N